#### Stringhe in C

```
char* stringa;
```

```
stringa = malloc((M+1) * sizeof(char));if (stringa == NULL) return -1;
scanf("%s", stringa);
```
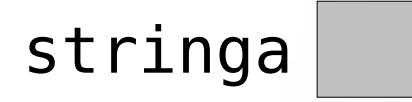

#### Stringhe in C

```
char* stringa;
```

```
stringa = malloc((M+1) * sizeof(char));if (stringa == NULL) return -1;
scanf("%s", stringa);
```
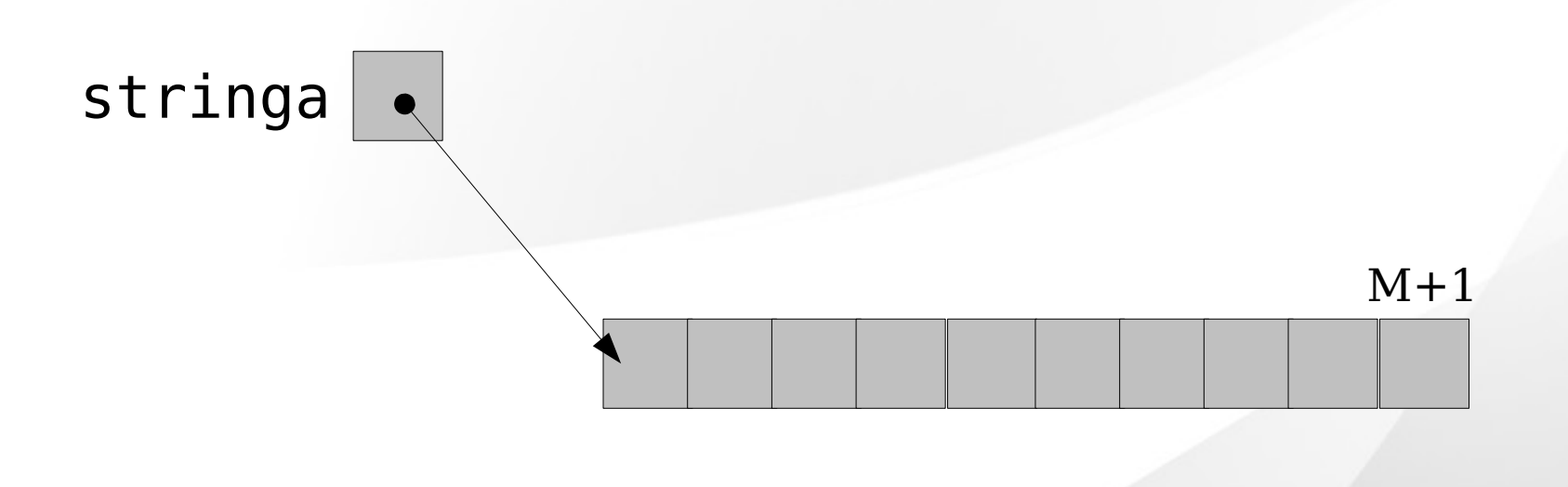

#### Stringhe in C

```
char* stringa;
```

```
stringa = malloc((M+1) * sizeof(char));if (stringa == NULL) return -1;
scanf("%s", stringa);
```
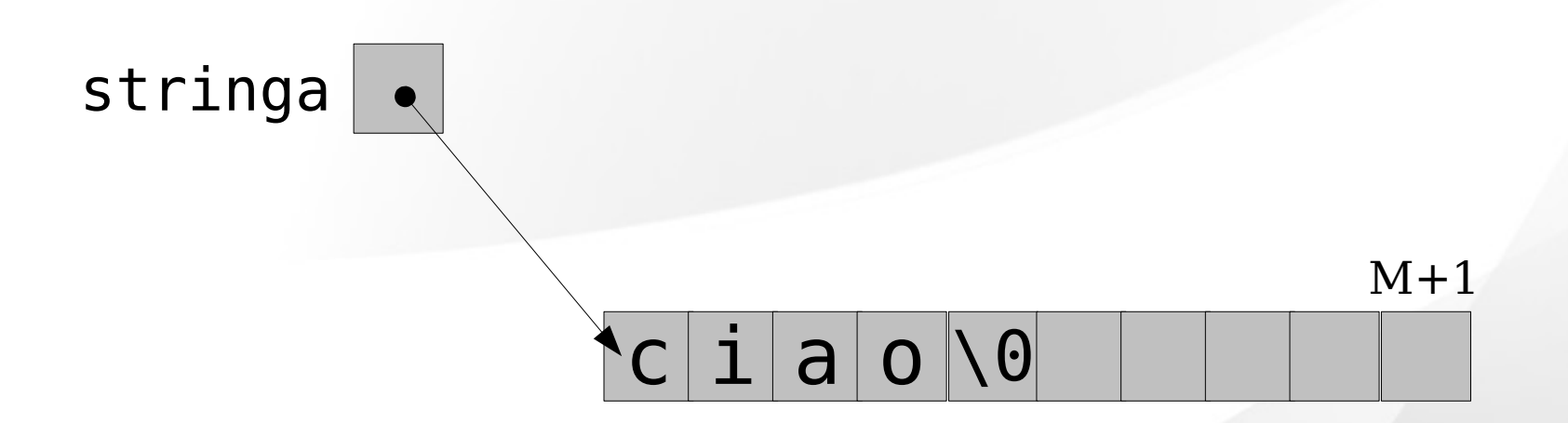

char\* a[]={"corso","laboratorio","di","algo"}

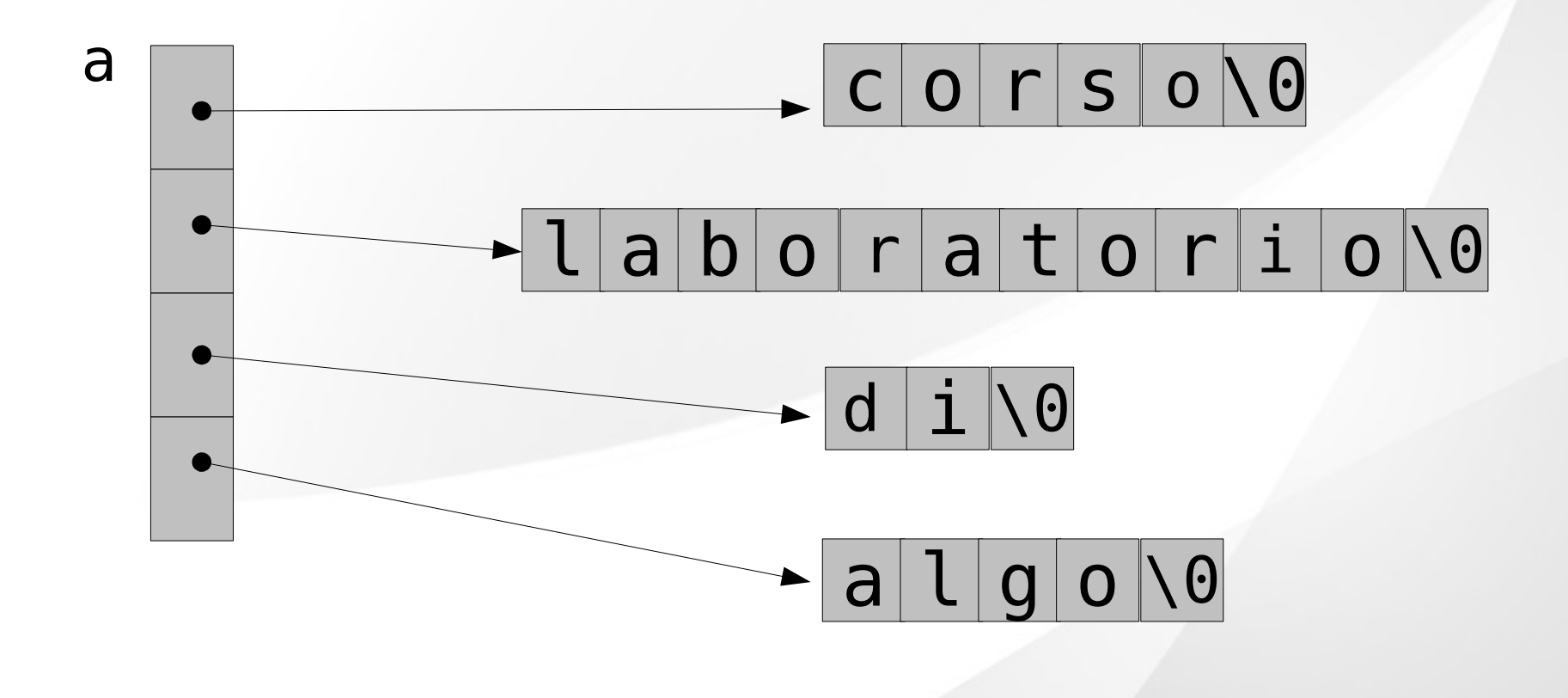

```
char **a;
a = malloc(N*sizeof(char *));
if (a == NULL) return -1;
for(i=0; i < N; i++) {
   a[i] = malloc((M+1) * sizeof(char));
   if (a[i] == NULL) return -1;scanf("%s", a[i]);
}
```

```
char **a;
a = malloc(N*sizeof(char *));
if (a == NULL) return -1;
for(i=0; i < N; i++) {
   a[i] = malloc((M+1) * sizeof(char));
   if (a[i] == NULL) return -1;
   scanf("%s", a[i]);
}
                                    \&a[i]? a+i?
```

```
char **a;
a = malloc(N*sizeof(char *));
if (a == NULL) return -1;
for(i=0; i < N; i++) {
   a[i] = malloc((M+1) * sizeof(char));
   if (a[i] == NULL) return -1;scanf("%s", a[i]);
}
           a
```
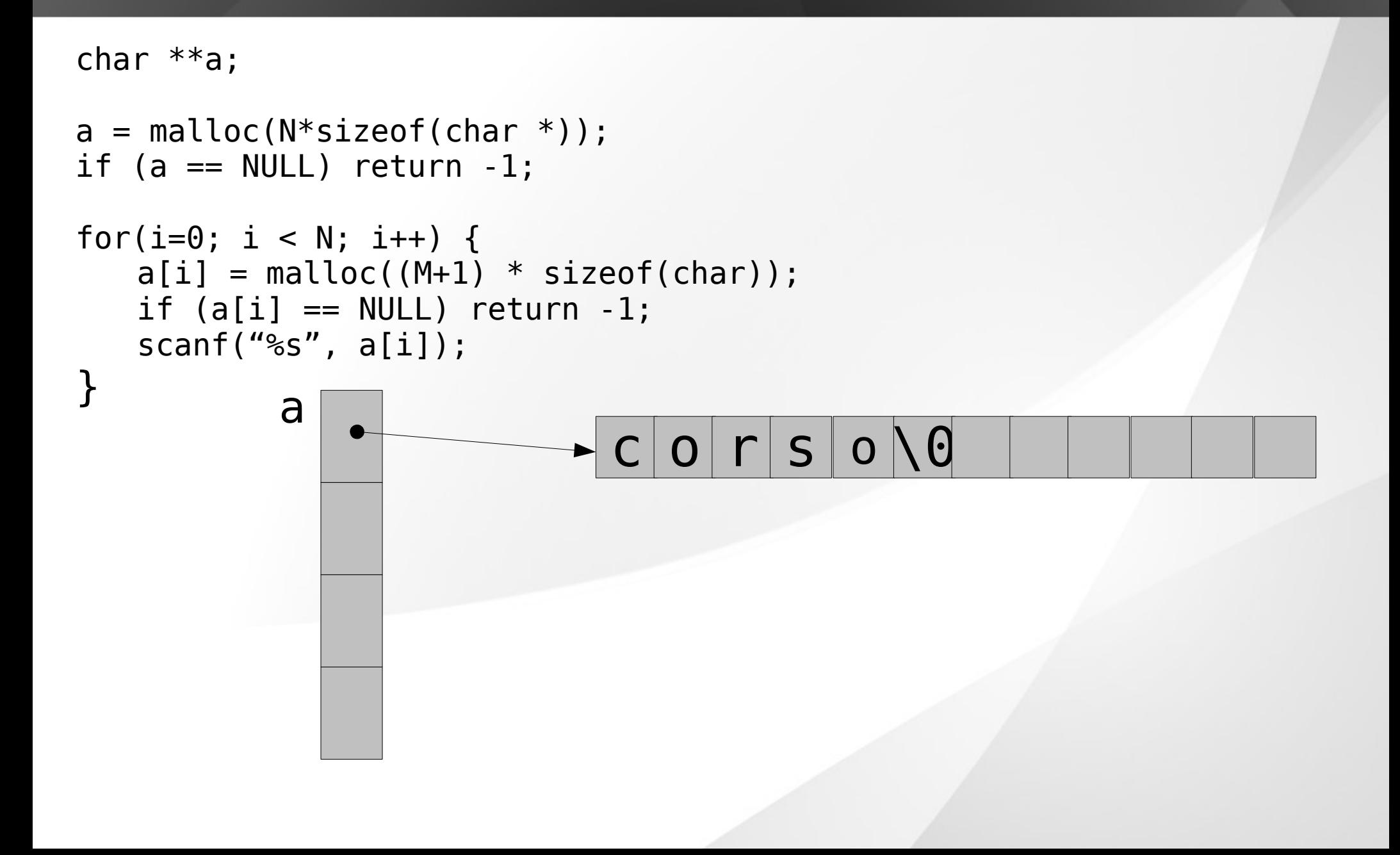

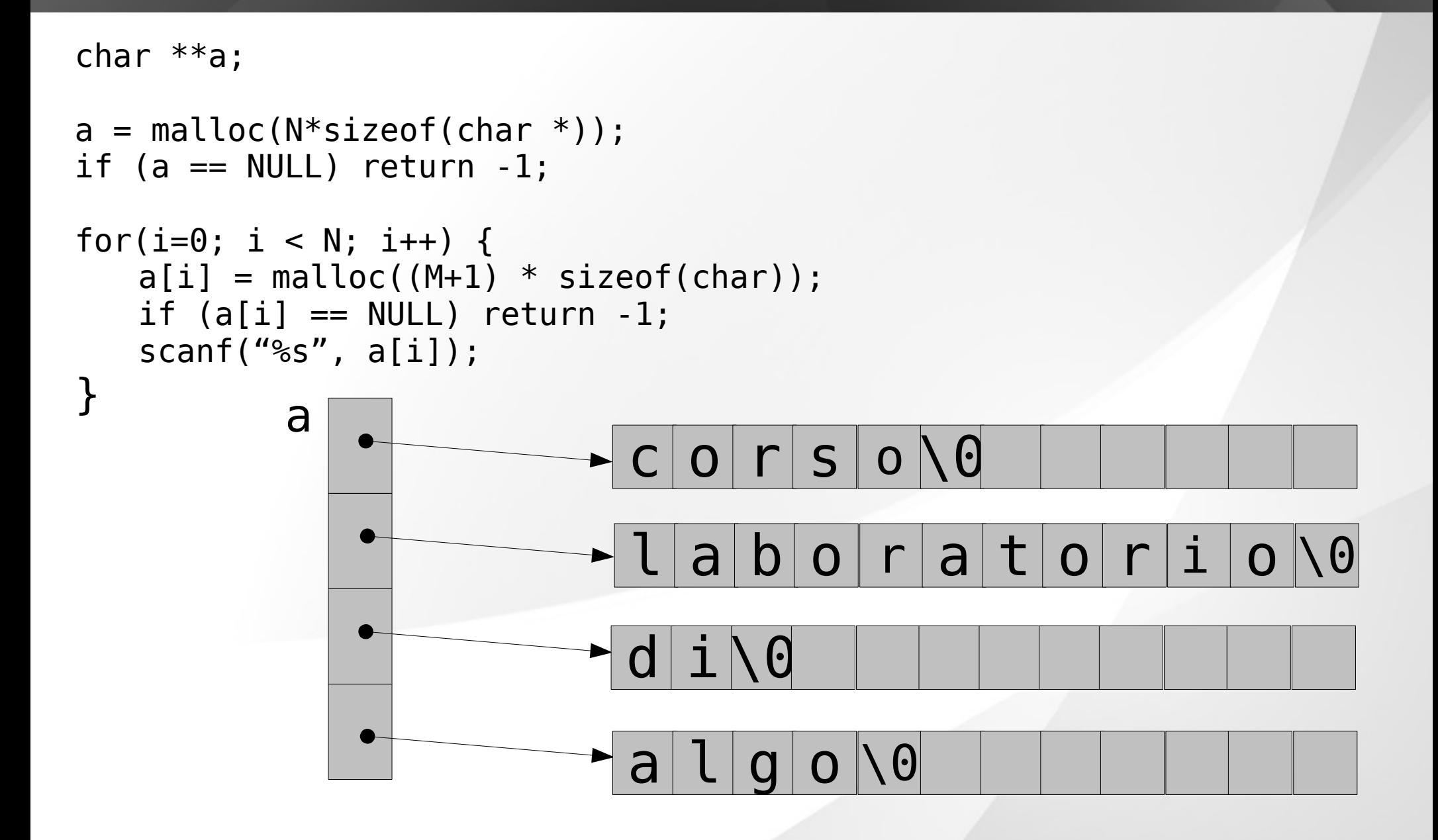

#### Liberare la memoria

Per rilasciare la memoria

```
for(i=0; i < N; i++){
  free(a[i]);
}
free(a);
```
Prima di chiamare la free sull'array chiamarla su ogni singola stringa